Academic Journal of Cancer Research 7 (2): 73-80, 2014 ISSN 1995-8943 © IDOSI Publications, 2014 DOI: 10.5829/idosi.ajcr.2014.7.2.82315

# **Segmentation of Lung on CT Images Using Robust Active Shape Model (RASM) and Tumour Location Using Morphological Processing**

<sup>1</sup>K. Kothavari and <sup>2</sup>S.N. Deepa

<sup>1</sup>Department of ECE, Dr. NGP Institute of Technology, Coimbatore 641048, Tamil Nadu, India Department of EEE, Anna University, Regional Centre, 2 Coimbatore, Coimbatore - 641 047, Tamilnadu, India

**Abstract:** This paper presents a Computer Aided Detection method in Computed Tomography (CT) images of lungs using mathematical morphological operations, Early detection and treatment of lung cancer can greatly improve the survival rate of patient. Segmentation is one of the important step in analysing medical images, RASM segmentation is carried out in this paper. Pre-processing is carried out with the help of Gaussian filter in order to remove the speckle noise and the contrast of the image is improved by mean filter. Tumour location is performed using morphological processing

Key words: Lung Segmentation · Robust Active Shape Model · Classification · Erosion · Dilation

Statistics showed that lung disease death rate is still on the rise. According to the latest report by the American Lung Association, death rates due to lung disease are currently increasing, while death rates due to other leading causes, such as heart disease, cancer and stroke are declining [1]. High mortality rates of lung diseases have encouraged many researchers to focus their efforts on improving their diagnosis and treatment methods. There are many techniques to diagnosis lung cancer, such as Chest Radiograph (x-ray), Computed Tomography (CT), Magnetic Resonance Imaging (MRI scan) and Sputum Cytology, In recent years the image processing mechanisms are used widely in several medical areas for improving earlier detection and treatment stages, in which the time factor is very important to discover the disease in the patient as possible as fast, especially in various cancer tumour such as the lung cancer, breast cancer. Lung cancer has been attracting the attention of medical and sciatic communities in the latest years because of its high prevalence allied with the difficult treatment.

### **INTRODUCTION MATERIALS AND METHODS**

Fig. 1 refers to the various steps for lung cancer detection. During the scanning, the quality of image is affected by different artifacts due to non uniform intensity variations and noise. Thus the pre-processing of image aims at selectively removing the redundancy present in scanned images without affecting the details, that play a key role in the diagnostic and analysis process. The image filtering becomes the important step in pre-processing. Therefore each image is Gaussian filtered to improve its quality. In lung fields segmentation, lung field masks have been prepared manually by deriving the peripheral pixel co-ordinates. Robust active shape model matching approach is being used. The robust matching algorithm allows dealing with outliers, The RASM model is trained from manually drawn contours in training images. The RASM model finds the main variations in the training data using Principal Component Analysis (PCA), which enables the model to automatically recognize if a contour is a possible/good object contour [2]. Also the RASM modes contains matrices describing the texture of the lines perpendicular to the control point, these are used to correct the positions in the search step[3].

**Corresponding Author:** K. Kothavari, Department of ECE, Dr. NGP Institute of Technology, Coimbatore 641048, Tamil Nadu, India.

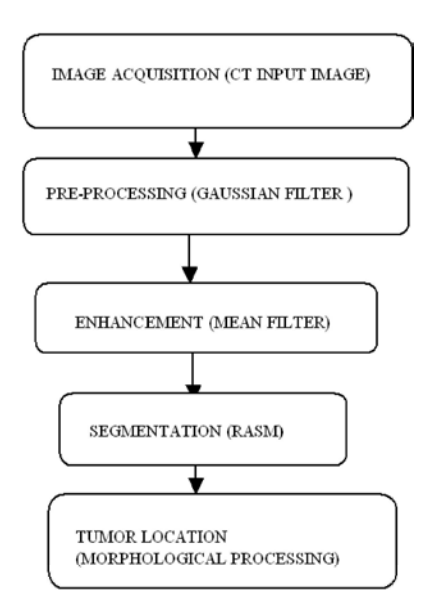

After creating the RASM model, an initial contour is deformed by finding the best texture match for the control points. This is an iterative process, in which the movement of the control points is limited by what the RASM model recognizes from the training data as a "normal" object contour. Properties of PCA can be used for determination of selected object orientation or its rotation too.

**Denoising and Enhancement:** Removing noise and increasing the contrast of the is important task before segmentation of an image, so in this paper Gaussian filter is used to remove speckle noise and histogram equalization and mean filter are used to increase the contrast

**Gaussian Filter:** Gaussian filter is used for removing the noise present in the image, it is a filter whose impulse response is a Gaussian function.. Therefore speckle noise have been added and removed from the input image. Gaussian filters are designed to give no overshoot to a step function input while minimizing the rise and fall time. This behaviour is closely connected to the fact that the Gaussian filter has the minimum possible group delay. Mathematically, a Gaussian filter modifies the input signal by convolution with a Gaussian function. The one-dimensional Gaussian filter has an impulse response given by

$$
g(x) = P\left|x i - \overline{x}\right|2\tag{1}
$$

Fig. 1: Flow diagram for Lung Cancer Detection System for  $x \in [-\infty, \infty]$  and would theoretically require an infinite Gaussian distribution, or normal distribution, is really a function of probability theory. Often this function is referenced as bell-function because of its shape. Gaussian filter are a class of linear smoothening filters with the weight chosen according to the shape of Gaussian function. The Gaussian kernel is widely used for smoothing purpose. The Gaussian smoothening filter is a very good filter for removing noise from the normal distribution. Gaussian smoothening is a particular class of averaging, in which it is a 2D Gaussian. The Gaussian filter is non-causal which means the filter window is symmetric about the origin in the time-domain. This makes the Gaussian filter physically unrealizable. This is usually of no consequence for applications where the filter bandwidth is much larger than the signal. In real-time systems, a delay is incurred because incoming samples need to fill the filter window before the filter can be applied to the signal. The Gaussian function is non-zero window length. However, since it decays rapidly, it is often reasonable to truncate the filter window and implement the filter directly for narrow windows, in effect by using a simple rectangular window function. In other cases, the truncation may introduce significant errors. Better results can be achieved by instead using different window functions. The filter function is said to be the kernel of an integral transform. Fig. 2 Shows the input image, with added speckle noise and the Gaussian filters output.

> **Enhancement -Histogram Equalization:** Histogram equalization is a method for stretching the contrast of the images by uniformly redistributing the gray values. It enhances the quality of the image and is useful when the image is intended for viewing. This method usually increases the global contrast of many images, especially when the usable data of the image is represented by close contrast values. Through this adjustment, the intensities can be better distributed on the histogram. This allows for areas of lower local contrast to gain a higher contrast. Histogram equalization accomplishes this by effectively spreading out the most frequent intensity values. The goal of image enhancement technique is to improve the characteristics or quality of an image, such that the resulting image is better than the original image. Histogram equalization is widely used for contrast enhancement.[4] However, it tends to change the brightness of an image. Preserving the input brightness of the image is required to avoid annoying artifacts in the output image. Fig. 3 Shows Mean filter's output.

*Academic J. Cancer Res., 7 (2): 73-80, 2014*

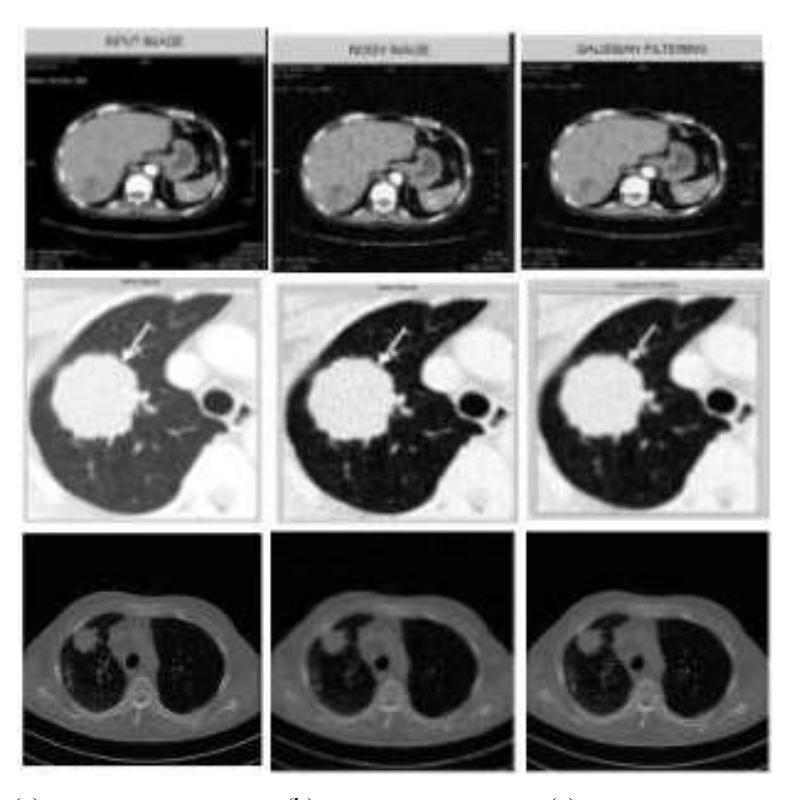

(a)  $(b)$  (c) Fig. 2: Gaussian filter output, (a) Input Image (b) Noisy Image with Speckle Noise (c) Gaussian filter output

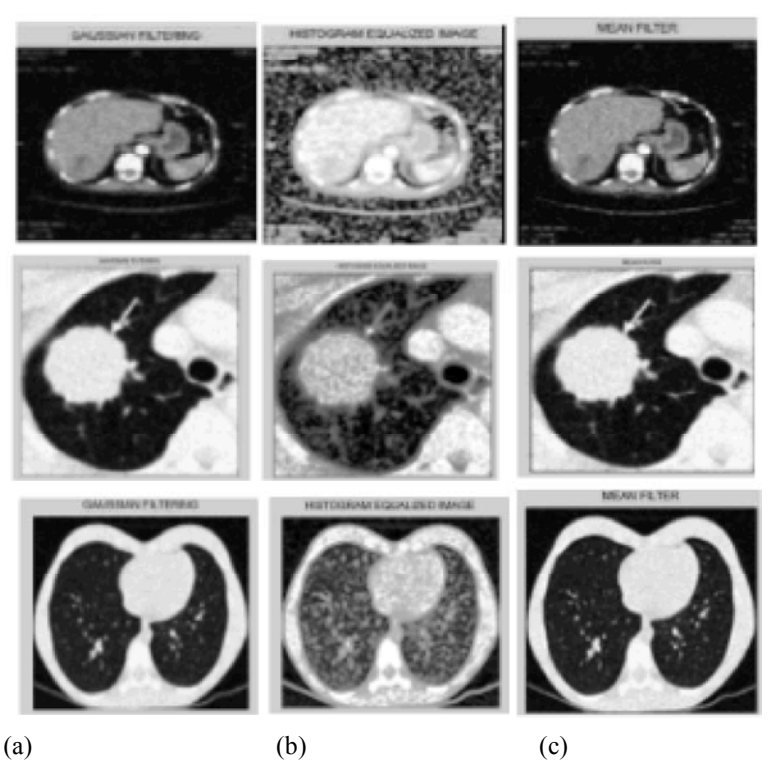

Fig. 3: Image Enhancement Output,(a) Gaussian Filtered Input Image. (b) Histogram Equalized Image. (c) Mean Filter Output

and/or change the representation of an image into argument this list with points along boundaries which are something that is more meaningful and easier to analyze arranged to be equally spaced between well defined Image segmentation is typically used to locate objects landmark points. and boundaries (lines, curves, etc.) in images. More To represent the shape we must also record the precisely, image segmentation is the process of assigning connectivity defining how the landmarks are joined to a label to every pixel in an image such that pixels with the form the boundaries in the image.  $\{(x_1, y_1), (x_2, y_2), ..., (x_n, y_n)\}$ same label share certain visual characteristics. The result  $y_n$ . For a 2-D image can represent the n landmark points, of image segmentation is a set of segments that  $\{(x_i, y_i)\}$ , for a single example as the 2n element vector, x, collectively cover the entire image, or a set of contours extracted from the image (Edge detection). Each of the where pixels in a region are similar with respect to some characteristic or computed property, such as colour, intensity, or texture.

contain complex objects, which will vary in appearance these vectors it is important that the shapes represented significantly from one image to another. Attempting to are in the same co-ordinate frame. The shape of an object measure or detect the presence of particular structures in is normally considered to be independent of the position, such images can be a daunting task. The RASM model is orientation and scale of that object. A square, when trained from manually drawn contours in training images. rotated, scaled and translated, remains a square. The The RASM model finds the main variations in the training approach is to translate, rotate and scale each shape so data using Principal Component Analysis (PCA), which that the sum of distances of each shape to the mean is enables the model to automatically recognize if a contour minimized. is a possible good object contour [5, 6]. Also the RASM modes contains matrices describing the texture of the **Statistical Models of Shape:** Suppose there are s sets of lines perpendicular to the control point, these are used to points  $x_i$  which are aligned into a common coordinate correct the positions in the search step. After creating the frame. These vectors form a distribution in the 2n RASM model, an initial contour is deformed by finding dimensional space in which they live. If a model can act as the best texture match for the control points. This is an the distribution, it can generate new examples, similar to iterative process, in which the movement of the control those in the original training set. To simplify the problem, points is limited by what the RASM model recognizes first reduce the dimensionality of the data from 2n to from the training data as a "normal" object contour. something more manageable. An effective approach is to Then PCA is used to find the mean appearance apply Principal Component Analysis (PCA) to the data. (intensities) and variances of the appearance in the The data form a cloud of points in the 2n-D space, though training set. Robust Active Shape Models are statistical by aligning the points they lie in a (2n - 4)-D manifold in models of the shapes of objects which iteratively deform this space. PCA computes the main axes of this cloud, to fit to an example of the object in a new image. The allowing one to approximate any of the original points shapes are constrained by a Statistical Shape Model to using a model with less than 2n parameters. PCA is vary only in ways seen in a training set of labelled closely related to factor analysis. Factor analysis typically examples. incorporates more domain specific assumptions about the

appearance we require a set of annotated images of done using typical examples. First decide upon a suitable set of landmarks which describe the shape of the target and which can be found reliably on every training image. Good choices for landmarks are points at clear corners of object (where  $P = (p1|p2)...|pt$ ) contains t eigenvectors of the boundaries, 'T' Junctions between boundaries or easily covariance matrix and b is a t dimensional vector given by located biological landmarks. However, there are rarely enough of such points to give more than a sparse

**Image Segmentation:** Segmentation is used to simplify description of the shape of the target object. The

$$
x = (x_1, ..., x_n, y_1, ..., y_n)T
$$
 (2)

**Robust Active Shape Models:** Biomedical images usually vectors x<sub>i</sub>. Before we can perform statistical analysis on If it have s training examples, it generate s such

**Building Model:** To build a statistical model of different matrix. Approximation of the training set x is underlying structure and solves eigenvectors of a slightly

$$
x \approx x + Pb \tag{3}
$$

$$
b = PT(x \square x^{-}) \tag{4}
$$

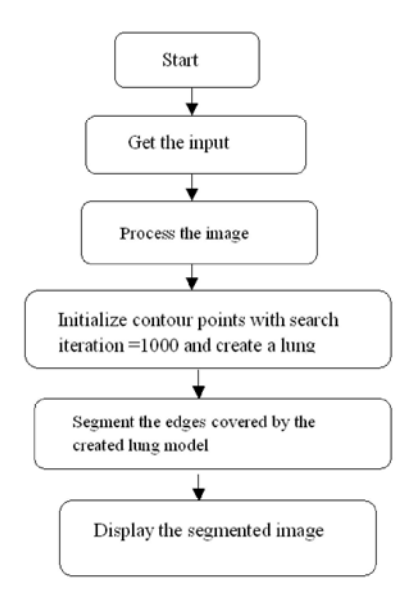

Fig. 4: Flowchart of RASM

Fig 4. Flowchart of RASMThe variance of the  $i<sup>th</sup>$ parameter, b<sub>i</sub> across the training set is given by  $\lambda_i$ . By applying limit of  $\pm 3\sqrt{\lambda_i}$  to the parameter bi we ensure that the shape generated is similar to those in the original training set.Usually call the model variation corresponding to the  $i<sup>th</sup>$  parameter, bi, as the  $i<sup>th</sup>$  mode of the model. The eigenvectors, P, define a rotated co-ordinate frame, aligned with the cloud of original shape vectors. The vector b defines points in this rotated frame

**Fitting a Model to New Points:** A particular value of the shape vector, b, corresponds to a point in the rotated space described by P. A simple iterative approach to achieving this is as follows: Matching model points to target points

- Initialize the shape parameters, b, to zero (the mean shape).
- Generate the model point positions using  $x = x^{2} + P_b$
- Find the pose parameters  $(X_1, Y_1, s, \theta)$  which best align the model points x to the current found points Y.
- Project Y into the model co-ordinate frame by inverting the transformation  $T: y = T-1X, Y, S, \theta(Y)$
- Project y into the tangent plane to  $x^{-}$  by scaling:  $y' =$  $y/(y.x)$ .
- Update the model parameters to match to  $y'$  =  $PT(y' - x^{-})$
- If not converged, return to step 2.

Fig. 4 refers to the flowchart of RASM, were the input image is taken and processed, to initialize the contour points with search iteration, to segment the edges of the created lung model,[8.9] Fig. 5 shows the segmented output, were the model of the lung is obtained from ASM segmentation, Fig. 6 shows the RASM segmented output. The basic idea behind robust ASM matching is to only use inliers components of Y to update model parameters. It is well known that the effectiveness of M-estimators strongly depends on the selection of the weighting function and its parameters. Usually, this selection is not trivial and the optimal selection might change from case to case. Random sampling techniques try to find a subset of inliers by evaluating a number of randomly sampled subset so update points

**Tumour Location- Morphological Processing:** Morphological processing is a set of operations that process images based on shapes. It applies a structuring element to an input image and generates an output image The most basic morphological operations are two: Erosion and Dilation. They have a wide array of uses, i.e. removing noise, Isolation of individual elements and joining disparate elements in an image, Finding of intensity bumps or holes in an image. In a morphological operation, the value of each pixel in the output image is based on a comparison of the corresponding pixel in the input image with its neighbours. By choosing the size and shape of the neighbourhood, can construct a morphological operation that is sensitive to specific shapes in the input image. Dilation adds pixels to the boundaries of objects in an image, while erosion removes pixels on object boundaries. The number of pixels added or removed from the objects in an image depends on the size and shape of the structuring element used to process the image.

**Dilation:** Dilation is a process in which the binary image is expanded from its original shape. The way the binary image is expanded is determined by structuring element this structuring element is smaller in size compared to the image itself.the size used for the structuring element is 3  $\times$  3, Let  $B_r$  denote the translation of  $B$  so that its origin is located at *x*. The *dilation* of *X* by *B* is defined as the set of all points x such that  $B_x$  hits  $X$  - that is, they have a nonempty intersection [10]

 $X \Box B = \{x | Bx \cap nX \neq \Box\}$  (5)

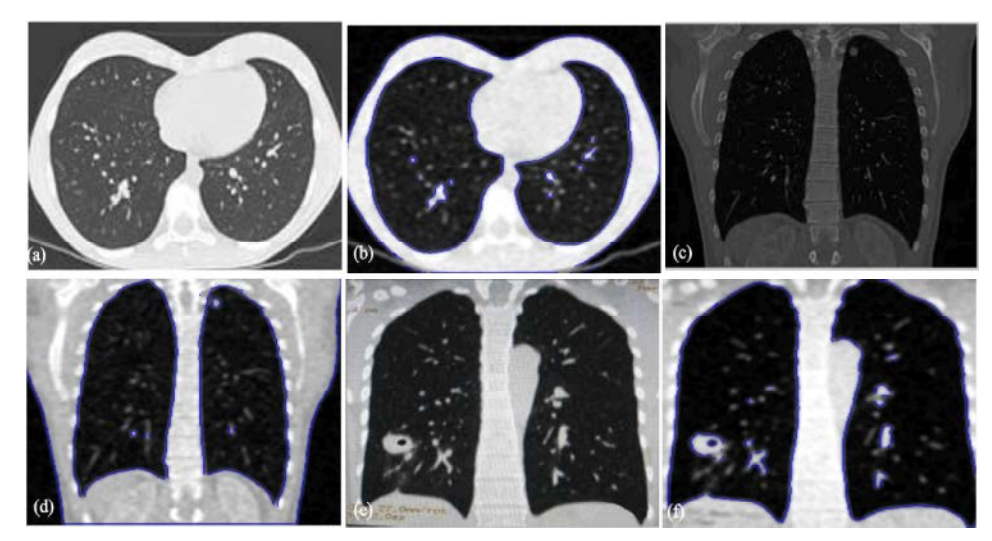

Fig. 5: Examples for Segmentation using ASM ( $(a,c,e)$ ) Filtered CT slices  $(b,d,f)$  Segmented Image

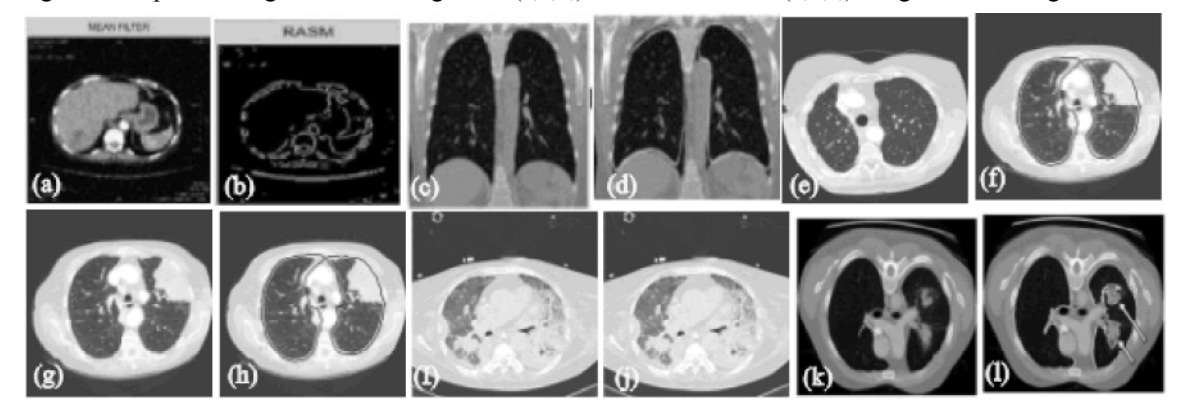

Fig. 6: Example of segmentation using RASM (a,c,e,g,i,k) Filtered CT slices, (b,d,f,h,j,l) Segmented Images

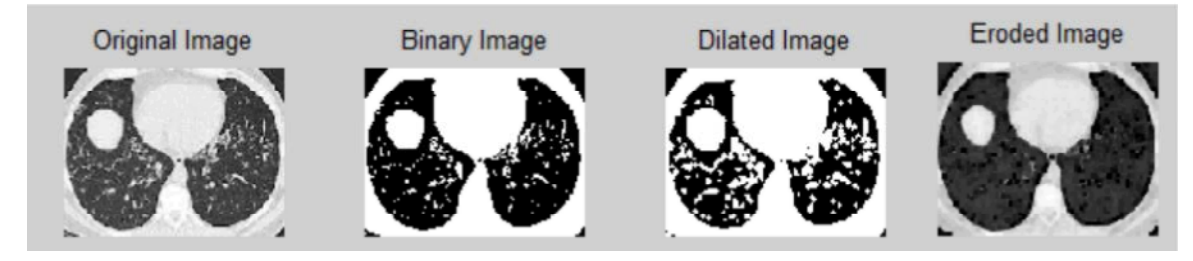

Fig. 7: Example for Dilation and Erosion

touches a binary 1-pixel  $(X)$ , the entire translated the image pixel under the anchor point with that minimal structuring element shape is *ORed* to the output image value. which has been initialized to all zeros. The Fig. 7 refers the Fig. 8 illustrates the output of morphological output of dilation and erosion operation, where the process is done by eroding away the

dilation. What this does is to compute a local minimum filled in the output of the dilated image to get the filled over the area of the kernel. As the kernel is scanned over image [11,12].

Each time the origin of the structuring element  $(B)$  the image, the minimal pixel value is computed and replace

**Erosion:** Erosion operation is the process close to tumour from the dilated image and the holes are being boundaries of the RASM output in order to locate the

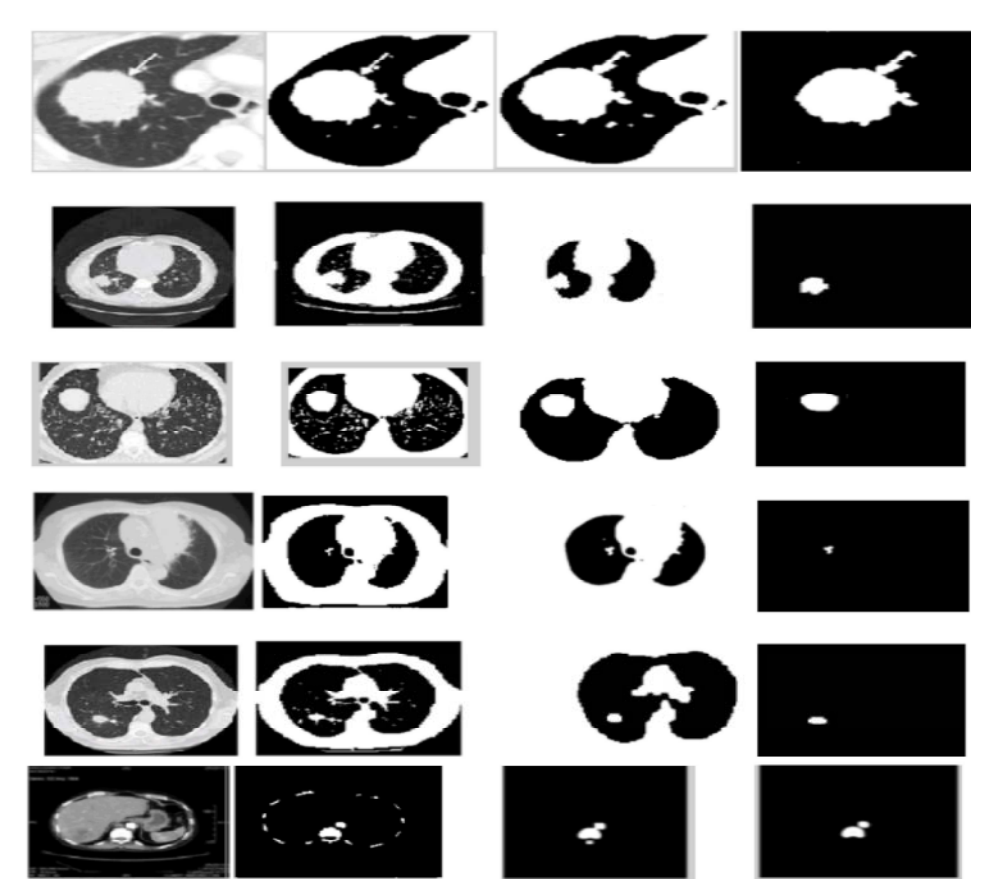

Fig. 8: Exmples for Tumour location using thresholding and morphological processing.

dilation), the remove option does not change the segmentation techniques boundary of the image pixels, but it removes the interior pixels. Fig. 8 refers to the calculated centroid output which is obtained from the output of the filled image. From the output of the filled image, the centre of mass which specifies the white regions alone are being calculated and the largest area is being segmented.

## **RESULTS AND DISCUSSION**

A CT lung image is taken as input. As an initial step pre-processing being carried out by using Gaussian filter in order to remove the speckle noise. Image enhancement is done with the help of contrast stretching (histogram equalization) by uniformly redistributing the grey values. This is followed by segmentation using RASM

Centriod calculation is being done to segment the (Robust Active Shape Modelling). Location of tumor is white regions alone, region props command is used for done with the help of morphological processing (erosion the centroid calculation process and it is used to measure and dilation). Table 1 illustrates PSNR details of various the property of the binary image. Various morphological filters, on comparing with the parameters, Gaussian filter operations are 'Open' and 'Remove' 'Open' is used to found to be more efficient when compared with the other perform morphological operation (erosion followed by filters. Table 2 illustrates the difference between various

Table 1: Comparison PSNR values of Noise Removal Filters

|                                                                | <b>PSNR</b> |  |  |  |  |                                                       |  |  |  |
|----------------------------------------------------------------|-------------|--|--|--|--|-------------------------------------------------------|--|--|--|
| Filter                                                         |             |  |  |  |  | 10\% 20\% 30\% 40\% 50\% 60\% 70\% 80\% 90\%          |  |  |  |
| Gaussian 46.60 45.89 45.32 44.71 44.08 43.66 43.24 42.82 42.42 |             |  |  |  |  |                                                       |  |  |  |
| Median 38.63 37.57 37.12 36.82 36.59 36.43 36.02 36.20 36.05   |             |  |  |  |  |                                                       |  |  |  |
| Average 42.73 41.22 40.92 40.26 39.65 39.25 38.86 38.49 38.24  |             |  |  |  |  |                                                       |  |  |  |
| Mean                                                           |             |  |  |  |  | 25.24 22.89 21.26 19.96 18.86 18.08 17.49 16.82 16.26 |  |  |  |

Table 2: Comparison of Segmentation Techniques

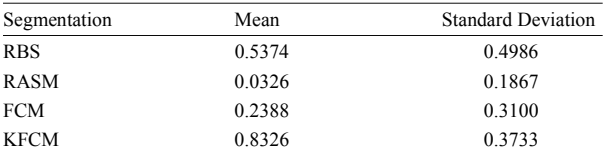

robust active shape model (RASM) matching method Active Shape Model Approach" IEEE Transactions which is utilized to roughly segment the outline of the On Medical Imaging, Vol. 31, No. 2, February . lungs. The robust matching algorithm is specifically 6. Jan Hendrik Moltz, Lars Bornemann *et al*. 2009. designed to take advantage of general-purpose *"*Advanced Segmentation Techniques for Lung computation on graphics processing units, which reduces Nodules, Liver Metastases and Enlarged Lymph the execution time considerably. Then Tumour location Nodes in CT Scans IEEE Journal of Selected Topics was done using morphological processing and the in Signal Processing", 3: 1. geometric features. Each image sample is scanned and 7. Xujiong Ye\*, Xinyu Lin, Jamshid Dehmeshki, of image is affected by different artifacts due to non Detection of Lung Nodules in Thoracic CT Images". Thus, the pre-processing of image aims at selectively 56(7): 1810-1820. removing the redundancy present in scanned images 8. Pu, J., Roos, C.A. Yi, S. Napel, G.D. Rubin and

**Statement of Competing Interests:** The authors have no 32(6): 452-462. competing interests' 9. Kitasaka, T., K. Mori, J. Hasegawa and J. Toriwaki,

- 1. Abbosh, Y.M., Yahya and A.F. Abbosh, 2011. "A. 34(4): 60-71. Neural Network for the Detection and Localization of 10. Jayraman, S. Esaikirajan and T. Veerakumar, 2011. Engineering., 50(2): 156-159. Education.
- 2. Jiamin Liu and Jayaram K. Udupa, 2009. "Oriented 11. Abel Karera, Ellen Fungai Maguranyanga, Sindiso
- Pathological Lung In CT". IEEE Trans. Med. Imag., 122-128, 2014© IDOSI Publications, 2014 24(8): 1025-1038. 12. Jemila Rose, R. and S. Allwin, 2013. " Ultrasound
- Tumor Ablative Procedures".IEEE Transactions on 2013 © IDOSI Publications, 2013. Biomedical Engineering, 57(10): 2627-2630.
- **CONCLUSION** 5. Shanhui Sun, Christian Bauer and Reinhard Beichel, In this proposed work the main processing step is a Lung Cancer in CT Data Using a Novel Robust 2012. "Automated 3-D Segmentation of Lungs With
	-
- stored to a size. Generally during the scanning, the quality Member, 2009. "Shape- Based Computer-Aided uniform intensity, variations, motions, shift and noise. IEEE Transactions on Biomedical Engineering,
- without affecting the details, that play a key role in the D.S. Paik, 2008. "Adaptive Border Marching diagnostic and analysis process. Algorithm: Automatic Lung Segmentation on Chest CT Images". Computer. Med. Image. Graph.
	- **REFERENCES** CT Images Using a Shape Model Generated by 2003. "Lung Area Extraction From 3-D Chest X-Ray A Variable Bezier Surface," Syst. Comput. Jpn.,
	- Breast Cancer." IEEE Transactions on Biomedical "Digital Image Processing" Tata Mcgraw- Hill
- Active Shape Models".IEEE Transactions on Nleya and George Chingarande"The Effectiveness Medical Imaging., 28(4): 571-584. of Ultrasound in Early Detection of Benign Prostatic 3. Sluimer, I., M. Prokop and B. Van Ginneken, 2005. Hypertrophy", A Case Study of Chitungwiza, Toward "Automated Segmentation of the Zimbabwe World Journal of Medical Sciences 10 (2):
- 4. Ali Sadeghi Naini, Rajni V. Patel and Abbas Samani, Cervical Cancer Based Abnormality Research 2010. "CT-Enhanced Ultrasound Image of a Totally Segmentation Using Adaptive Fuzzy C-Mean Deflated Lung for Image-Guided Minimally Invasive Clustering" Academic Journal of Cancer 6(1): 01-07,